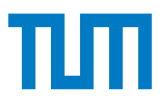

#### **Grundlagen - Betriebssysteme und Systemsoftware IN0009, WiSe 2023/24**

#### **Übungsblatt 5**

**20. November 2023 – 24. November 2023**

**Hinweis:** Mit \* gekennzeichnete Teilaufgaben sind ohne Lösung vorhergehender Teilaufgaben lösbar.

### **Aufgabe 1 Vorbereitung**

Vor der Übung sollten Sie. . .

- die Funktionsweise von Semaphoren und Mutex verstanden haben.
- die Problematik des Producer-Consumer-Problems verinnerlicht haben.

## **Aufgabe 2 Netzwerkkarte**

Wir betrachten das folgende, stark vereinfachte Beispiel für ein Erzeuger-Verbraucher-Problem: Eine Datei soll über ein Netzwerk auf einen Computer transferiert werden. Die Netzwerkkarte N des Computers empfängt blockweise Datenpakete und legt diese im Buffer B (Kapazität: n) ab, von wo aus sie nach und nach entnommen und auf die Festplatte F gespeichert werden. Um wechselseitigen Ausschluss zu erreichen, sei folgender Lösungsversuch mit dem Mutex wa als Pseudocode gegeben:

```
1 Deklaration:<br>2 wa(1);
      wa(1);
 3
 4 Netzwerkkarte N:<br>5 while(true) {
      while (true) {
 6 <empfange Datenblock>;<br>7 down(wa);
 7 down(wa);<br>8 <schreibe
        \frac{1}{2} < schreibe Datenblock in B. falls Platz frei, sonst warte >:
 9 up (wa);
10 \t311
12 Festplatte F:
13 while (true) {
14 down (wa);
15 <entnimm Datenblock aus B, falls vorhanden, sonst warte>;
16 up (wa) :
17 < schreibe Datenblock auf Festplatte >;
18 \t3
```
**Hinweis:** Die Pseudocode-Operation zum Deklarieren eines Semaphors mit Namen name mit Startwert n lautet name(n); Das Semaphor unterstützt die Operationen up(name) und down(name).

**a)** Laufen beide Prozesse verklemmungsfrei? Welche Situationen führen zu Verklemmungen?

**b)** Geben Sie eine verbesserte Version an, in der keine Probleme mehr auftreten, indem Sie zwei Semaphore geeignet deklarieren und geeignete Aufrufe von down und up einfügen.

**c)** Welche Probleme treten auf, wenn Sie in Ihrer verbesserten Lösung die Reihenfolge der down-Operationen für wa und Ihrer beiden zusätzlichen Semaphore vertauschen?

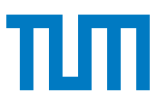

# **Aufgabe 3 U-Bahn Chaos**

Wir betrachten die Strecke der U6 zwischen Garching-Forschungszentrum (**GF**) und Fröttmaning (**F**). Da zur Zeit gebaut wird, herrscht zwischen Garching-Hochbrück (**GH**) und F eingleisiger Betrieb. Im Folgenden modellieren wir die Synchronisation des Streckenabschnitts GF  $\Longleftrightarrow$  F. Gegeben ist: im Bahnhof GF haben nur zwei Züge Platz, die Kapazität des Bahnhofs F ist unbegrenzt. Ergänzen Sie im Folgenden den unten stehenden Code.

**a)**\* Fügen Sie einen Mutex hinzu, sodass es auf dem eingleisigen Abschnitt zu **keiner Kollision** kommen kann. Ist aktuell ein Zug im eingleisigen Abschnitt, so muss der nächste im letzten Bahnhof vor der Baustelle warten.

**b)**\* Führen Sie mittels Semaphoren Zähler ein, die dafür sorgen, dass in den Bahnhöfen GF und F **jeweils niemals weniger als null** Züge sind. Sorgen Sie dafür, dass in GF **niemals mehr als zwei** Züge sind. Sind in GF bereits zwei Züge, so darf in F kein weiterer Richtung GF ausfahren. **Am Anfang seien in GF ein Zug, in F drei**.

**c)**\* Verhindern Sie, dass auf dem Streckenabschnitt GF  $\Longleftrightarrow$  GH in beiden Richtungen zusammen mehr als **zwei** Züge unterwegs sind.

/ / Deklarationen

/ / −−−

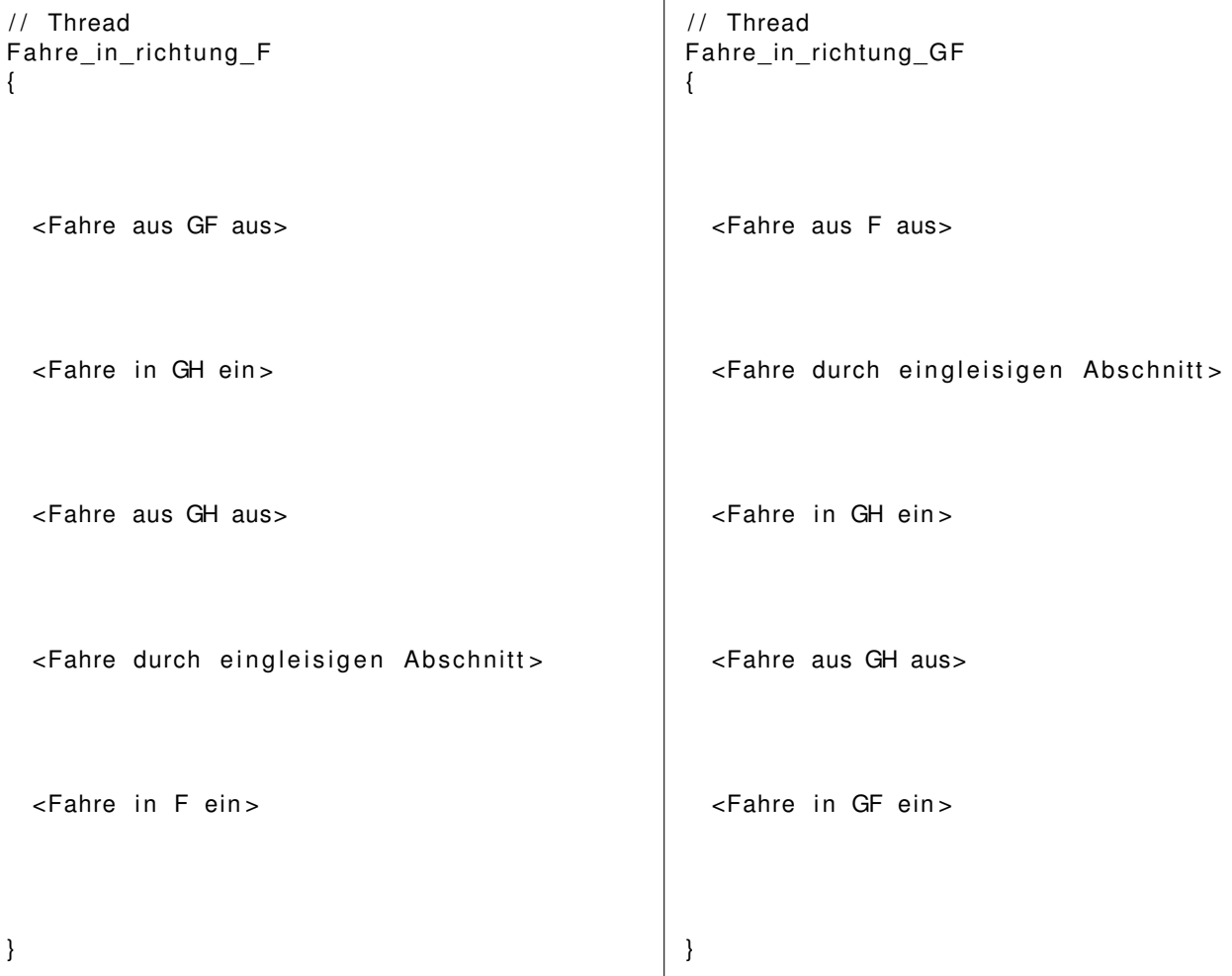